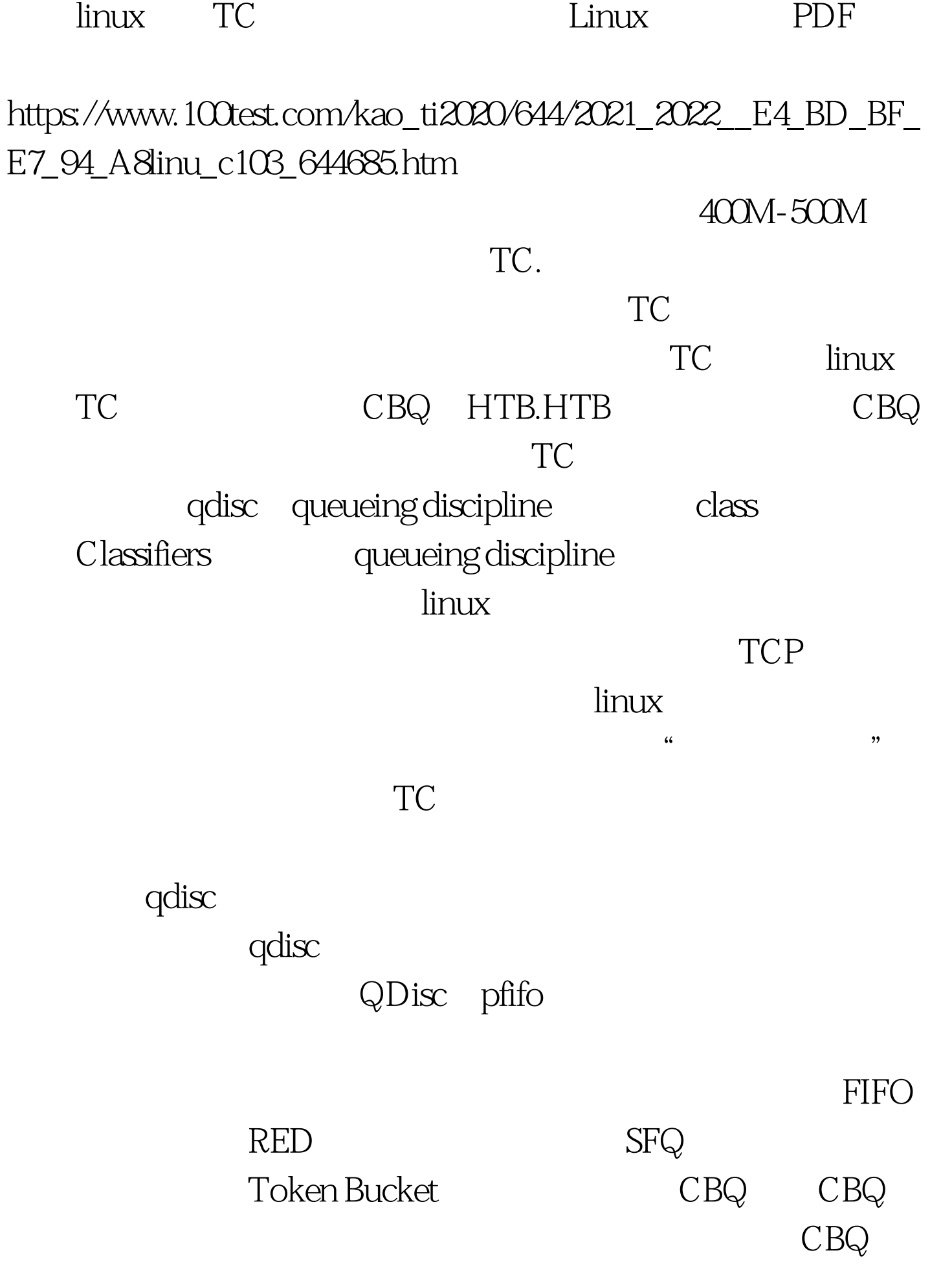

 $\operatorname{class}$ 

要对不同的IP实行不同的流量控制策略,这时候我们就得用  $\operatorname{class}$  filter  $class$ xxa, xxb, IP A B  $\int_0^{\pi} f \, dx$  and  $\int_0^{\pi} f(x) \, dx$  and  $\int_0^{\pi} f(x) \, dx$ B, filter and u32 IPtables set-mark iptables TC reduced the formark contract the contract of  $u32$ RSVP IPV6 IPV4 fwmark Linux netfilter www.u32  $\bf ANY$  , filter  $QDisc$  -gt.TC class - & gt. TC queue eth0 1 eth0 qdiscA qdiscA #tc qdisc add dev eth1 root handle 1 htb default 1 1 class class filter ID parent  $\text{ID}$ ID.  $q$ disc parent ' root' ID 1<sup>'</sup> default 91  $\hbox{ip}$  and  $\hbox{filter}$  and  $\hbox{class 1}$  $2$  and  $\frac{1}{2}$ 立两个class,来指定eth0控制通过本机到外网的速度 #tc class add dev ethO parent 1 Oclassid1 30 htb rate 2mbit ceil 4mbit prio

dM rate:  $4M$  rate:  $4M$ 

, the prior  $\mathsf{prio}$ 

## $\mathop{\rm pri}\nolimits$  , which is the priod value of  $\mathop{\rm pri}\nolimits$

ceil: ceil: ceil: 3

root class

#tc class add dev eth0 parent

1: 30 classid 1: 31 htbrate 0.5mbit ceil 2mbit prio 3

sfq. IP #tc qdisc add dev eth0 parent 1:31 handle 31 sfq perturb 104 #tc filter add dev ethOparent 1 protocol ipprio 31 handle 31 fw flowid 1 31 5 用iptable打标,也可以使用u32之类 #iptables -t mangle -I FORWARD -i eth1 -p tcp sport 80-s xxx.xxx.xxx.xxx j MARK set-mark 31 100Test

www.100test.com